# **edeposit.amqp.ltp**

*Release 1.0.4*

March 03, 2016

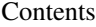

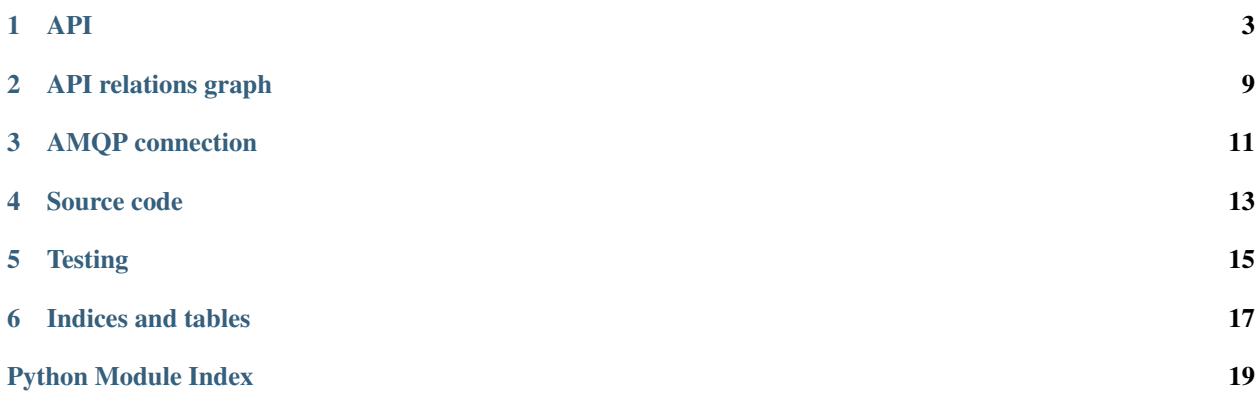

This project provides AMQP bindings for LTP (Long Time Preservation) system used in Czech National Library.

The LTP is basically archive for digital documents for long time periods (hundred of years).

Access to this archive is restricted, so if you wish to use this module for yourself, you will need to negotiate access for yourself.

### **API**

### <span id="page-6-5"></span><span id="page-6-0"></span>**1.1 \_\_init\_\_.py**

This module contains bindings to AMQP.

### <span id="page-6-3"></span>**1.1.1 API**

```
ltp._instanceof(instance, cls)
Check type of instance by matching .__name__ with cls.__name__.
```
#### <span id="page-6-2"></span>ltp.**reactToAMQPMessage**(*message*, *send\_back*)

React to given (AMQP) message. *message* is expected to be [collections.namedtuple\(\)](http://docs.python.org/2.7/library/collections.html#collections.namedtuple) structure from structures filled with all necessary data.

#### Parameters

- **message** ([object](http://docs.python.org/2.7/library/functions.html#object)) One of the request objects defined in structures.
- **send\_back** (*fn reference*) Reference to function for responding. This is useful for progress monitoring for example. Function takes one parameter, which may be response structure/namedtuple, or string or whatever would be normally returned.

Returns Response class from structures.

Return type [object](http://docs.python.org/2.7/library/functions.html#object)

Raises ValueError – if bad type of *message* structure is given.

### **1.1.2 Submodules**

#### **ltp.py**

This module contains functions to create SIP package for the LTP system.

#### <span id="page-6-4"></span>**API**

```
ltp.ltp._get_package_name(prefix='/tmp', book_id=None)
Return package path. Use uuid to generate package's directory name.
```
#### **Parameters**

- <span id="page-7-0"></span>• **book id** (str, default None) – UUID of the book.
- **prefix** (str, default settings.TEMP\_DIR) Where the package will be stored. Default settings.TEMP\_DIR.

Returns Path to the root directory.

Return type [str](http://docs.python.org/2.7/library/functions.html#str)

ltp.ltp.**\_create\_package\_hierarchy**(*prefix='/tmp'*, *book\_id=None*)

Create hierarchy of directories, at it is required in specification.

*root\_dir* is root of the package generated using settings.TEMP\_DIR and [\\_get\\_package\\_name\(\)](#page-6-1).

*orig\_dir* is path to the directory, where the data files are stored.

*metadata\_dir* is path to the directory with MODS metadata.

**Parameters** 

- **book id** (str, default None) UUID of the book.
- **prefix** (str, default settings.TEMP\_DIR) Where the package will be stored. Default settings.TEMP\_DIR.

Warning: If the *root* dir exists, it is REMOVED!

Returns root\_dir, orig\_dir, metadata\_dir

Return type list of str

```
ltp.ltp.create_ltp_package(aleph_record, book_id, ebook_fn, data, url, urn_nbn=None)
Create LTP package as it is specified in specification v1.0 as I understand it.
```
#### Parameters

- **aleph\_record**  $(str)$  $(str)$  $(str)$  XML containing full aleph record.
- **book\_id**  $(str)$  $(str)$  $(str)$  UUID of the book.
- **ebook**  $\mathbf{fn}$  ( $str$ ) Original filename of the ebook.
- **data** (str/bytes) Ebook's content.
- **url** ([str](http://docs.python.org/2.7/library/functions.html#str)) URL of the publication used when the URL can't be found in *aleph\_record*.
- **urn\_nbn** (str, default None) URN:NBN.

**Returns** Name of the package's directory in /tmp.

Return type [str](http://docs.python.org/2.7/library/functions.html#str)

#### **checksum\_generator submodule**

This submodule is used to generate MD5 checksums for data and metadata files in SIP package.

It also used to create *hash file*, which holds all checksums with paths to the files from root of the package. For example path /home/xex/packageroot/somedir/somefile.txt will be stored as /packageroot/somedir/somefile.txt.

#### <span id="page-8-1"></span><span id="page-8-0"></span>**API**

Checksum generator in format specified in LTP specification.

```
ltp.checksum_generator._get_required_fn(fn, root_path)
```
Definition of the MD5 file requires, that all paths will be absolute for the package directory, not for the filesystem.

This function converts filesystem-absolute paths to package-absolute paths.

#### Parameters

- **fn**  $(str)$  $(str)$  $(str)$  Local/absolute path to the file.
- **root\_path** ([str](http://docs.python.org/2.7/library/functions.html#str)) Local/absolute path to the package directory.

Returns Package-absolute path to the file.

#### Return type [str](http://docs.python.org/2.7/library/functions.html#str)

Raises ValueError – When *fn* is absolute and *root\_path* relative or conversely.

ltp.checksum\_generator.**generate\_checksums**(*directory*, *blacklist=set(['info.xml'])*) Compute checksum for each file in *directory*, with exception of files specified in *blacklist*.

#### **Parameters**

- **directory**  $(str)$  $(str)$  $(str)$  Absolute or relative path to the directory.
- **blacklist** (*list/set/tuple*) List of blacklisted filenames. Only filenames are checked, not paths!

Returns Dict in format {fn: md5 hash}.

Return type [dict](http://docs.python.org/2.7/library/stdtypes.html#dict)

Note: File paths are returned as absolute paths from package root.

Raises UserWarning – When *directory* doesn't exists.

ltp.checksum\_generator.**generate\_hashfile**(*directory*, *blacklist=set(['info.xml'])*) Compute checksum for each file in *directory*, with exception of files specified in *blacklist*.

#### **Parameters**

- **directory**  $(str)$  $(str)$  $(str)$  Absolute or relative path to the directory.
- **blacklist** (*list/set/tuple*) List of blacklisted filenames. Only filenames are checked, not paths!

Returns Content of hashfile as it is specified in ABNF specification for project.

Return type [str](http://docs.python.org/2.7/library/functions.html#str)

#### **fn\_composers submodule**

This module holds few functions used to dynamically construct filenames for files in SIP package.

#### <span id="page-9-1"></span><span id="page-9-0"></span>**API**

Filenames are generated dynamically. Here is set of composers of filanames.

```
ltp.fn_composers._get_suffix(path)
```
Return suffix from *path*.

/home/xex/somefile.txt –> txt.

Parameters path  $(str)$  $(str)$  $(str)$  – Full file path.

Returns Suffix.

Return type [str](http://docs.python.org/2.7/library/functions.html#str)

Raises UserWarning – When / is detected in suffix.

ltp.fn\_composers.**original\_fn**(*book\_id*, *ebook\_fn*) Construct original filename from *book\_id* and *ebook\_fn*.

#### **Parameters**

- **book\_id**  $(int/str) ID$  of the book, without special characters.
- **ebook\_fn**  $(str)$  $(str)$  $(str)$  Original name of the ebook. Used to get suffix.

Returns Filename in format oc\_nk-BOOKID.suffix.

#### Return type [str](http://docs.python.org/2.7/library/functions.html#str)

```
ltp.fn_composers.metadata_fn(book_id)
```
Construct filename for metadata file.

**Parameters book\_id** ( $int/str$ ) – ID of the book, without special characters.

Returns Filename in format meds\_nk-BOOKID.xml.

Return type [str](http://docs.python.org/2.7/library/functions.html#str)

ltp.fn\_composers.**volume\_fn**(*cnt*)

Construct filename for 'volume' metadata file.

Parameters cnt  $(int)$  $(int)$  $(int)$  – Number of the MODS record.

Returns Filename in format mods\_volume.xml or mods\_volume\_cnt.xml.

Return type [str](http://docs.python.org/2.7/library/functions.html#str)

ltp.fn\_composers.**checksum\_fn**(*book\_id*)

Construct filename for checksum file.

**Parameters book\_id** ( $int/str$ ) – ID of the book, without special characters.

Returns Filename in format MD5\_BOOKID.md5.

Return type [str](http://docs.python.org/2.7/library/functions.html#str)

ltp.fn\_composers.**info\_fn**(*book\_id*)

Construct filename for info.xml file.

**Parameters book\_id** ( $int/str$ ) – ID of the book, without special characters.

Returns Filename in format info\_BOOKID.xml.

Return type [str](http://docs.python.org/2.7/library/functions.html#str)

#### <span id="page-10-1"></span><span id="page-10-0"></span>**settings submodule**

Module is containing all necessary global variables for the package.

Module also has the ability to read user-defined data from two paths:

- \$HOME/\_SETTINGS\_PATH
- /etc/\_SETTINGS\_PATH

See \_SETTINGS\_PATH for details.

Note: If the first path is found, other is ignored.

Example of the configuration file (\$HOME/edeposit/ltp.json):

"EXPORT\_DIR": "/somedir/somewhere"

#### **Attributes**

{

}

- ltp.settings.**TEMP\_DIR** = '/tmp' Path to the temporary directory, where the packages are built.
- ltp.settings.**EXPORT\_DIR** = '/home/ltp/edep2ltp' Path to the directory for LTP export.
- ltp.settings.**IMPORT\_DIR** = '/home/ltp/ltp2edep' Path to the directory for LTP import.
- ltp.settings.**EXPORT\_PREFIX** = 'complete\_' Prefix to the export directory.

#### **structures submodule**

**CHAPTER 2**

# **API relations graph**

<span id="page-12-0"></span>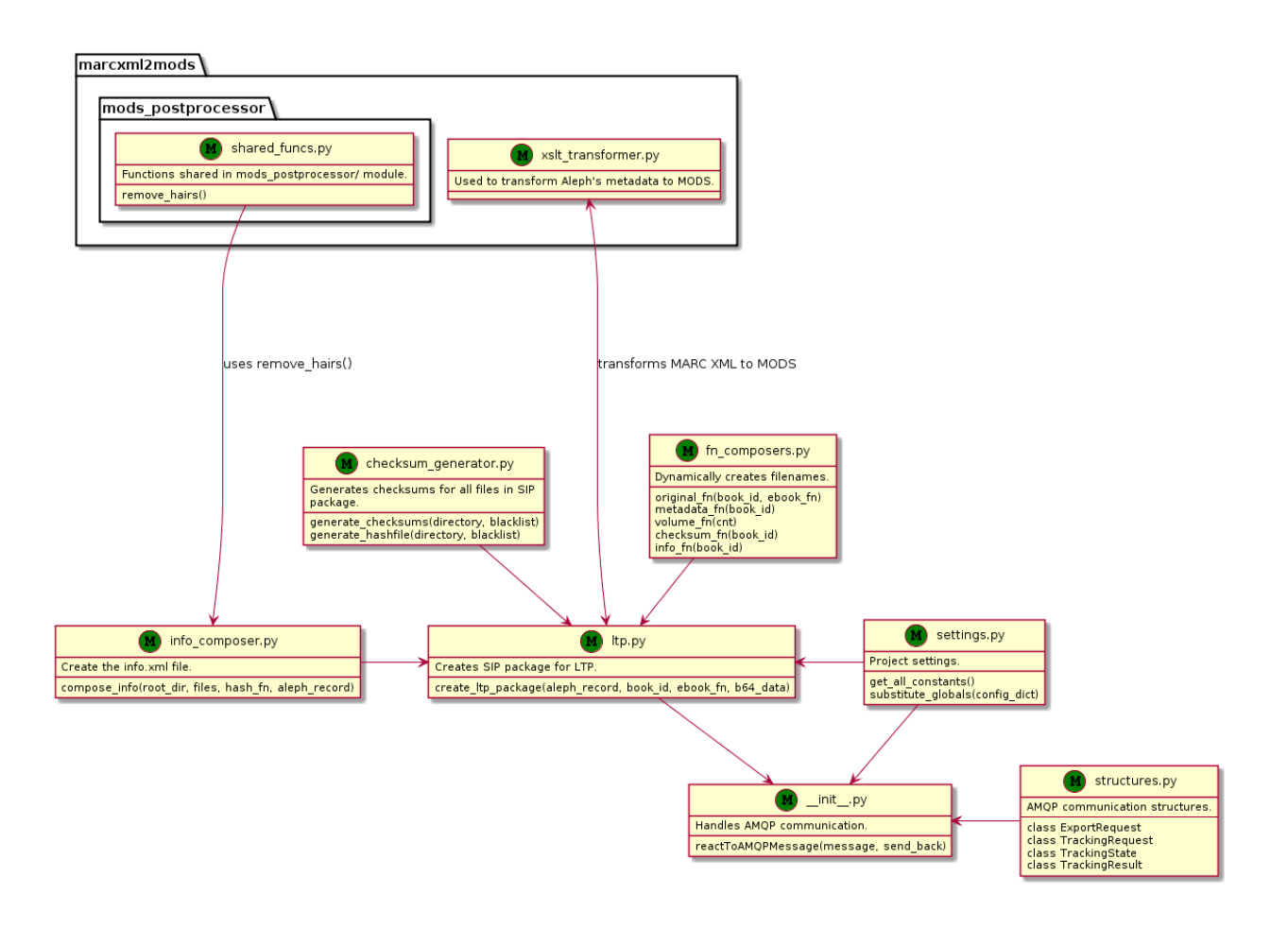

### **AMQP connection**

<span id="page-14-0"></span>AMQP communication is handled by the [edeposit.amqp](http://edeposit-amqp.readthedocs.org) module, specifically by the edeposit\_amqp\_ltpd.py script. Bindings to this project are handled by  $r$ eact ToAMQPMessage().

### **Source code**

<span id="page-16-0"></span>This project is released as opensource (GPL) and source codes can be found at GitHub:

• <https://github.com/edeposit/edeposit.amqp.ltp>

## **4.1 Installation**

Module is hosted at [PYPI,](https://pypi.python.org/pypi/edeposit.amqp.ltp) and can be easily installed using [PIP:](http://en.wikipedia.org/wiki/Pip_%28package_manager%29)

sudo pip install edeposit.amqp.ltp

# **Testing**

<span id="page-18-0"></span>Almost every feature of the project is tested in unit/integration tests. You can run this tests using provided run\_tests.sh script, which can be found in the root of the project.

### **5.1 Requirements**

This script expects that [pytest](http://pytest.org/) is installed. In case you don't have it yet, it can be easily installed using following command:

pip install --user pytest

or for all users:

sudo pip install pytest

**CHAPTER 6**

**Indices and tables**

- <span id="page-20-0"></span>• genindex
- modindex
- search

Python Module Index

<span id="page-22-0"></span>l

ltp, [3](#page-6-3) ltp.checksum\_generator, [5](#page-8-0) ltp.fn\_composers, [6](#page-9-0) ltp.ltp, [3](#page-6-4) ltp.settings, [7](#page-10-0)

# Symbols

\_create\_package\_hierarchy() (in module ltp.ltp), [4](#page-7-0) \_get\_package\_name() (in module ltp.ltp), [3](#page-6-5) \_get\_required\_fn() (in module ltp.checksum\_generator), [5](#page-8-1) \_get\_suffix() (in module ltp.fn\_composers), [6](#page-9-1) \_instanceof() (in module ltp), [3](#page-6-5)

# C

checksum\_fn() (in module ltp.fn\_composers), [6](#page-9-1) create\_ltp\_package() (in module ltp.ltp), [4](#page-7-0)

# E

EXPORT\_DIR (in module ltp.settings), [7](#page-10-1) EXPORT\_PREFIX (in module ltp.settings), [7](#page-10-1)

# G

generate\_checksums() (in module ltp.checksum\_generator), [5](#page-8-1) generate\_hashfile() (in module ltp.checksum\_generator), [5](#page-8-1)

### I

IMPORT\_DIR (in module ltp.settings), [7](#page-10-1) info\_fn() (in module ltp.fn\_composers), [6](#page-9-1)

### $\mathbf{L}$

ltp (module), [3](#page-6-5) ltp.checksum\_generator (module), [5](#page-8-1) ltp.fn\_composers (module), [6](#page-9-1) ltp.ltp (module), [3](#page-6-5) ltp.settings (module), [7](#page-10-1)

### M

metadata\_fn() (in module ltp.fn\_composers), [6](#page-9-1)

# O

original\_fn() (in module ltp.fn\_composers), [6](#page-9-1)

## R

reactToAMQPMessage() (in module ltp), [3](#page-6-5)

### T

TEMP\_DIR (in module ltp.settings), [7](#page-10-1)

### V

volume\_fn() (in module ltp.fn\_composers), [6](#page-9-1)